## Sistem dan Dukungan Informasi

Spesifikasi Dasar Mendapatkan Bantuan Perjanjian Lisensi Perangkat Lunak Informasi Keselamatan Informasi Lingkungan Informasi Pemberitahuan Peraturan

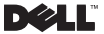

## Catatan, Pemberitahuan, dan Perhatian

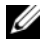

CATATAN: CATATAN menunjukkan informasi penting yang membantu Anda mengoptimalkan penggunaan komputer Anda.

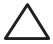

PERHATIAN: PERHATIAN menunjukkan kerusakan potensial pada perangkat keras atau kehilangan data yang mungkin terjadi dan memberitahukan Anda cara menghindari masalah tersebut.

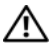

PERINGATAN: PERINGATAN menunjukkan potensi terjadinya kerusakan properti, cedera pada seseorang, atau kematian.

\_\_\_\_\_\_\_\_\_\_\_\_\_\_\_\_\_\_\_\_ © 2009 Dell Inc. Hak cipta dilindungi undang-undang. Informasi di dalam dokumen ini dapat diubah tanpa pemberitahuan sebelumnya.

Dilarang keras memperbanyak dengan cara apa pun tanpa izin tertulis dari Dell Inc.

Merek dagang yang digunakan dalam teks ini: *Dell*, logo *DELL*, *Adamo, PowerEdge*, *PowerConnect*, *PowerVault*, *Vostro*, *OptiPlex*, *Latitude*, dan *Dell Precision* merupakan merek dagang dari Dell Inc.; *Intel* dan *Centrino* merupakan merek dagang terdaftar dan *Core* merupakan merek dagang dari Intel Corporation; *ENERGY STAR* merupakan merek dagang terdaftar di AS. Badan Pengawasan Lingkungan Hidup AS. Sebagai mitra ENERGY STAR, Dell Inc. menetapkan bahwa produk berlabel Energy Star ini telah sesuai dengan panduan Energy Star untuk efisiensi energi.

Merek dagang lain dan nama dagang yang mungkin digunakan dalam dokumen ini mengacu ke entitas yang mengaku memiliki merek dan nama produk mereka. Dell Inc. tidak mengklaim kepemilikan dari merek dagang dan nama dagang selain miliknya sendiri.

Januari 2009 P/N C845R Rev. A00

# Daftar Isi

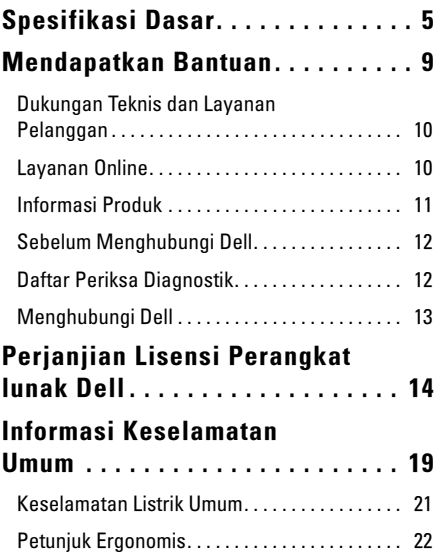

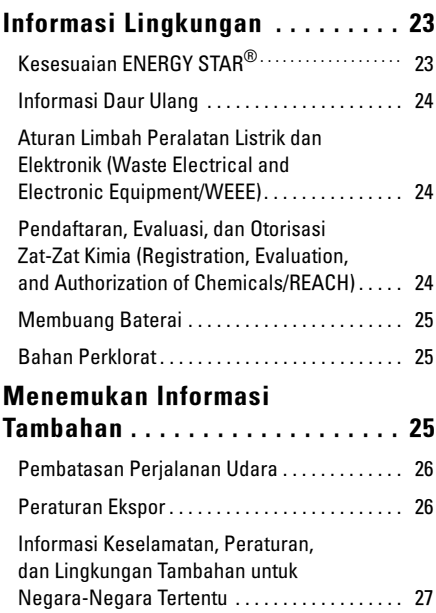

## <span id="page-4-0"></span>Spesifikasi Dasar

Bagian ini menyediakan informasi dasar yang mungkin diperlukan saat memasang, mengupdate driver, atau untuk mengupgrade komputer Anda.

#### Model sistem

Dell™ Adamo™ 13

#### Prosesor

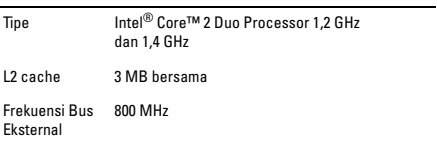

#### Memori

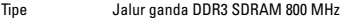

Konfigurasi 2 GB dan 4 GB

#### Informasi komputer

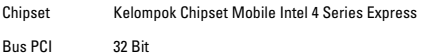

#### Informasi komputer (Bersambung)

Lebar Bus Data 64 Bit

Lebar Bus SDRAM Jalur Ganda 128 Bit

#### Komunikasi

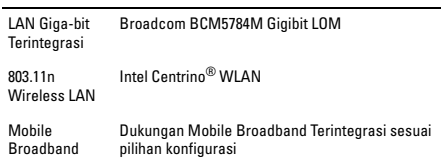

#### Video

l,

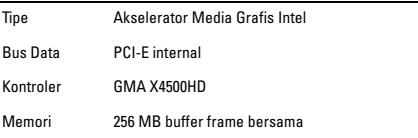

#### Audio

#### Audio (Bersambung)

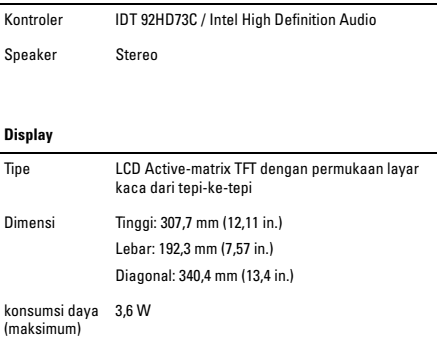

## Baterai Terintegrasi

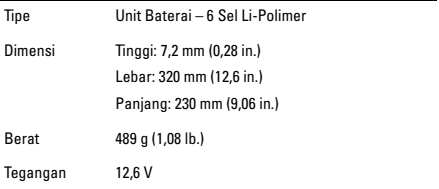

#### Baterai Terintegrasi (Bersambung)

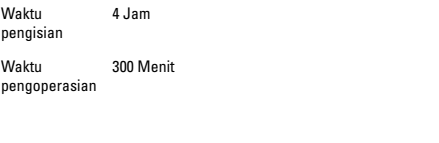

#### Adaptor AC

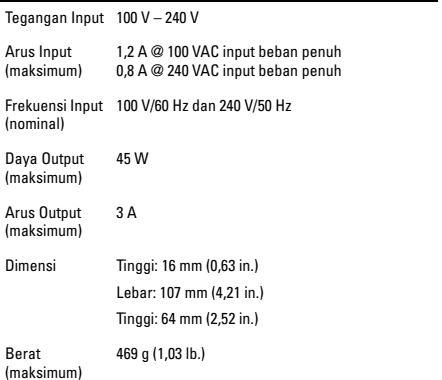

#### Karakteristik Fisik

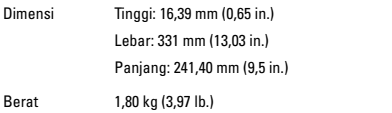

#### Lingkungan

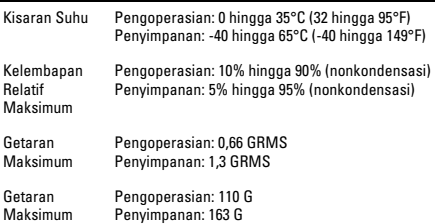

## <span id="page-8-0"></span>Mendapatkan Bantuan

Jika Anda mengalami masalah dengan komputer Anda, Anda dapat menyelesaikan tahapan berikut untuk mendiagnosis dan menelusuri masalah:

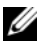

CATATAN: Hubungi Dukungan Dell dari telepon di dekat atau pada komputer agar staf pendukung dapat membantu Anda dengan semua prosedur yang diperlukan.

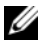

CATATAN: Sistem Kode Servis Ekspres Dell mungkin tidak tersedia di semua negara.

Saat diminta oleh sistem telepon otomatis Dell, masukkan Kode Servis Ekspres untuk mentransfer panggilan Anda langsung ke staf pendukung yang tepat. Jika Anda tidak memiliki Kode Servis Ekspres, buka folder **Dell Accessories**, klik dua kali ikon **Kode Servis Ekspres**, dan ikuti perintah.

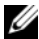

CATATAN: Beberapa layanan berikut ini mungkin tidak selalu tersedia di semua lokasi di luar wilayah AS. Hubungi perwakilan Dell lokal Anda untuk informasi tentang ketersediaan.

### <span id="page-9-0"></span>Dukungan Teknis dan Layanan Pelanggan

Layanan dukungan Dell tersedia untuk menjawab pertanyaan Anda tentang perangkat keras Dell. Staf dukungan kami menggunakan diagnostik berbasis komputer untuk memberikan jawaban yang cepat dan akurat.

### <span id="page-9-1"></span>Layanan Online

Anda dapat mempelajari produk dan layanan Dell pada situs web berikut ini:

- www.dell.com
- www.dell.com/ap (Hanya negara Asia/Pasifik)
- www.dell.com/jp (Hanya Jepang)
- www.euro.dell.com (Hanya Eropa)
- www.dell.com/la (Hanya negara Amerika Selatan dan Karibia)
- www.dell.ca (Hanya Kanada)

Anda dapat mengakses Dukungan Dell melalui situs web dan alamat email berikut ini:

Situs web Dukungan Dell:

- support.dell.com
- support.jp.dell.com (Hanya Jepang)
- support.euro.dell.com (Hanya Eropa)
- supportapj.dell.com (Hanya Asia Pasifik)

Alamat email Dukungan Dell:

- mobile\_support@us.dell.com
- support@us.dell.com
- la-techsupport@dell.com (Hanya negara-negara Amerika Selatan dan Karibia)
- apsupport@dell.com (Hanya negara-negara Asia/Pasifik)

Alamat email Dell Marketing and Sales:

- apmarketing@dell.com (Hanya negara-negara Asia/Pasifik)
- sales\_canada@dell.com (Hanya Kanada)

File transfer protocol (FTP) anonim:

- ftp.dell.com
	- Log in sebagai pengguna: anonim, dan gunakan alamat email sebagai password Anda.

### <span id="page-10-0"></span>Informasi Produk

Jika Anda membutuhkan informasi tentang produk tambahan yang tersedia dari Dell, atau jika Anda ingin melakukan pemesanan, kunjungi situs web Dell pada **www.dell.com**. Untuk nomor telepon yang akan dihubungi di wilayah Anda atau untuk berbicara dengan staf sales, lihat "Menghubungi Dell".

### <span id="page-11-0"></span>Sebelum Menghubungi Dell

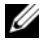

CATATAN: Siapkan Kode Servis Ekspres saat Anda menelepon. Kode membantu sistem telepon pendukung otomatis Dell untuk mengarahkan telepon Anda secara lebih efisien.

Ingatlah untuk mengisi Daftar Periksa Diagnostik berikut. Jika mungkin, nyalakan komputer Anda sebelum menghubungi Dell untuk mendapatkan bantuan dan lakukan dari telepon pada atau di dekat komputer. Anda mungkin diminta untuk mengetik beberapa perintah pada keyboard, memberitahukan informasi terperinci selama pengoperasian, atau mencoba langkah penelusuran kesalahan yang hanya mungkin dilakukan pada komputer itu sendiri. Pastikan dokumentasi komputer tersedia.

### <span id="page-11-1"></span>Daftar Periksa Diagnostik

- Nama:
- Tanggal:
- Alamat:
- Nomor telepon:
- Kode Servis Ekspres:
- Nomor Otorisasi Material Pengembalian (jika disediakan oleh teknisi dukungan Dell):
- Sistem pengoperasian dan versi:
- Perangkat:
- Kartu ekspansi:
- Apakah Anda tersambung ke jaringan? Ya/Tidak
- Jaringan, versi, dan adaptor jaringan:
- Program dan versi:

Lihat dokumentasi sistem pengoperasian untuk menentukan konten file pengaktifan komputer. Jika komputer tersambung ke printer, cetak setiap file. Atau, catat konten setiap file sebelum menghubungi Dell.

- Pesan kesalahan, kode bip, atau kode diagnostik:
- Deskripsi masalah dan prosedur penelusuran kesalahan yang Anda jalankan:

## <span id="page-12-0"></span>Menghubungi Dell

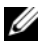

CATATAN: Jika Anda tidak memiliki koneksi internet aktif, Anda dapat menemukan informasi kontak pada tagihan pembelian, slip kemasan, kuitansi, atau katalog produk Dell.

Dell menyediakan beberapa pilihan layanan dan dukungan berbasis online dan telepon. Ketersediaan bervariasi tergantung negara dan produk, dan beberapa layanan mungkin tidak tersedia di wilayah Anda.

Untuk menghubungi Dell untuk masalah penjualan, dukungan teknis, atau layanan pelanggan:

- 1 Kunjungi **support.dell.com**.
- 2 Verifikasikan negara atau wilayah Anda di menu **Choose A Country/Region** pada bagian bawah halaman.
- 3 Klik **Contact Us** di sisi kiri halaman.
- 4 Pilih layanan yang tepat atau link dukungan yang sesuai dengan kebutuhan Anda.
- 5 Pilih metode menghubungi Dell yang sesuai untuk Anda.

## <span id="page-13-0"></span>Perjanjian Lisensi Perangkat lunak Dell

Ini adalah perjanjian legal antara Anda, pengguna, dan Dell Products L.P atau Dell Global B.V. ("Dell"). Perjanjian ini mencakup semua perangkat lunak yang didistribusikan bersama dengan produk Dell, yang tidak memiliki perjanjian lisensi terpisah antara Anda dan produsen atau pemilik perangkat lunak (secara kolektif "Perangkat lunak"). Perjanjian ini tidak untuk penjualan Perangkat lunak atau kekayaan intelektual lainnya. Semua nama dan hak kekayaan intelektual yang terdapat dalam dan pada Perangkat lunak dimiliki oleh produsen atau pemilik Perangkat lunak. Semua hak yang tidak dinyatakan secara tersurat pada perjanjian ini dilindungi oleh produsen atau pemilik Perangkat lunak. Dengan membuka atau merusak segel kemasan Perangkat lunak, menginstal atau mendownload Perangkat lunak, atau menggunakan Perangkat lunak bawaan atau yang menyertai produk Anda, berarti Anda setuju untuk tunduk pada ketentuan perjanjian ini. Jika Anda tidak menyetujui ketentuan ini, kembalikan segera semua item Perangkat lunak (disket, dokumen, dan kemasan) dan hapus semua Perangkat lunak yang melengkapi atau menyertai.

Anda hanya diperbolehkan menggunakan satu salinan Perangkat lunak pada satu komputer dalam waktu yang sama. Jika Anda memiliki multi-lisensi untuk Perangkat lunak, Anda dapat menggunakan salinan sebanyak lisensi yang Anda miliki dalam waktu yang sama. "Menggunakan" berarti memuatkan Perangkat lunak ke dalam memori sementara atau lokasi penyimpanan permanen di komputer. Instalasi di server jaringan khusus untuk distribusi ke beberapa komputer lain tidak berarti "menggunakan" jika (tetapi hanya jika) Anda memiliki lisensi terpisah untuk setiap komputer yang didistribusikan Perangkat lunak tersebut. Anda harus memastikan bahwa jumlah orang yang menggunakan Perangkat lunak yang terinstal di server jaringan tidak melebihi jumlah lisensi yang Anda miliki. Jika jumlah pengguna Perangkat lunak yang terinstal di server jaringan akan melebihi jumlah lisensi, Anda harus membeli lisensi tambahan hingga jumlah lisensi setara dengan

jumlah pengguna sebelum pengguna tambahan diperbolehkan menggunakan Perangkat lunak. Jika Anda adalah pelanggan komersial Dell atau afiliasi Dell, maka Anda menyerahkan hak untuk melakukan audit penggunaan Anda atas Perangkat lunak kepada Dell, atau agen resmi Dell selama jam kerja normal, Anda setuju untuk bekerja sama dengan Dell dalam pelaksanaan audit tersebut, dan setuju untuk memberikan Dell semua catatan yang berkaitan dengan penggunaan Perangkat lunak. Audit hanya dibatasi pada pemeriksaan akan pemenuhan Anda terhadap ketentuan perjanjian ini.

Perangkat lunak dilindungi oleh undang-undang hak cipta Amerika Serikat dan perjanjian internasional. Anda dapat membuat satu salinan Perangkat lunak hanya untuk tujuan arsip atau cadangan atau menyalinnya ke satu hard disk dan menyimpan aslinya untuk tujuan arsip atau cadangan. Anda tidak diperkenankan menyewakan atau meminjamkan Perangkat lunak atau menggandakan dokumen yang menyertai Perangkat lunak, namun Anda diperkenankan mengalihkan Perangkat lunak dan material yang menyertainya secara permanen sebagai bagian dari penjualan atau pengalihan produk Dell jika Anda tidak memiliki salinan apa pun dan penerima menyetujui ketentuan ini. Setiap pemindahan harus mencakup update terkini dan semua versi sebelumnya. Anda tidak diperkenankan merekayasa ulang, menguraikan, atau membongkar Perangkat lunak. Jika paket yang menyertai komputer Anda berisi CD, disket 3,5" dan/atau 5,25", Anda hanya diperkenankan menggunakan disket yang sesuai untuk komputer Anda. Anda tidak diperkenankan menggunakan disket pada komputer lain atau jaringan, atau meminjamkan, menyewakan, atau mengalihkan ke pengguna lain kecuali jika diizinkan oleh perjanjian ini.

#### Jaminan Terbatas

Dell menjamin bahwa disket Perangkat lunak akan bebas dari kerusakan material dan pengerjaan selama penggunaan normal kurang dari sembilan puluh (90) hari sejak tanggal penerimaan. Jaminan ini terbatas untuk Anda dan tidak dapat dialihkan. Segala jaminan yang tersirat dibatasi dalam sembilan puluh (90) hari sejak tanggal Anda menerima Perangkat lunak. Beberapa wilayah hukum tidak mengizinkan pembatasan periode jaminan yang tersirat, sehingga pembatasan ini mungkin tidak berlaku bagi Anda. Seluruh kewajiban Dell dan pemasoknya, dan solusi eksklusif untuk Anda, akan berupa (a) pengembalian biaya yang dibayarkan untuk Perangkat lunak atau (b) penggantian setiap disket yang tidak memenuhi jaminan ini yang dikirimkan bersama dengan nomor otorisasi pengembalian ke Dell, atas biaya dan risiko Anda. Jaminan terbatas ini batal jika kerusakan disket adalah akibat dari kecelakaan, penyalahgunaan, kesalahan aplikasi, atau perbaikan atau modifikasi oleh pihak lain selain Dell. Pemberian jaminan penggantian disket dibatasi selama periode jaminan asli yang tersisa atau tiga puluh (30) hari, mana yang lebih lama.

Dell TIDAK menjamin bahwa fungsi Perangkat lunak akan memenuhi kebutuhan Anda atau bahwa pengoperasian Perangkat lunak tidak akan mengalami gangguan atau bebas dari kesalahan. Anda akan memikul tanggung jawab atas pemilihan Perangkat lunak untuk mendapatkan hasil-hasil yang Anda inginkan dan untuk penggunaan serta hasil-hasil yang diperoleh dengan Perangkat lunak.

DELL, ATAS NAMA PERUSAHAAN DAN PEMASOKNYA, MENOLAK SEMUA JAMINAN LAINNYA, TERSURAT MAUPUN TERSIRAT, TERMASUK NAMUN TIDAK TERBATAS PADA, JAMINAN TERSIRAT MENGENAI KELAYAKAN PRODUK UNTUK DIPERJUALBELIKAN DAN KESESUAIAN UNTUK TUJUAN TERTENTU, UNTUK PERANGKAT LUNAK TERSEBUT DAN SEMUA DOKUMEN YANG MENYERTAINYA. Jaminan terbatas ini memberi Anda hak hukum khusus; Anda mungkin memiliki hak-hak lainnya yang berbeda menurut wilayah hukum.

DALAM KEADAAN APA PUN, DELL ATAU PEMASOKNYA TIDAK AKAN BERTANGGUNG JAWAB ATAS SEMUA KERUGIAN YANG TERJADI (TERMASUK, TANPA BATASAN, KEHILANGAN KEUNTUNGAN BISNIS, GANGGUAN BISNIS, KEHILANGAN INFORMASI BISNIS, ATAU KERUGIAN YANG BERSIFAT MATERI) AKIBAT PENGGUNAAN ATAU KETIDAKMAMPUAN UNTUK

MENGGUNAKAN PERANGKAT LUNAK, MESKIPUN TELAH DIBERITAHUKAN MENGENAI KEMUNGKINAN KERUSAKAN TERSEBUT. Karena sebagian wilayah hukum tidak mengizinkan pengecualian atau pembatasan kewajiban untuk kerusakan yang disengaja maupun tidak disengaja, maka pembatasan di atas mungkin tidak berlaku bagi Anda.

#### Perangkat Lunak Sumber Terbuka

Setiap perangkat lunak sumber terbuka yang disediakan Dell dapat digunakan sesuai ketentuan dan persyaratan yang berlaku untuk perangkat lunak sumber terbuka yang didistribusikan.

Perangkat lunak sumber terbuka ini didistribusikan dengan harapan akan memberikan manfaat, namun DISEDIAKAN "SEBAGAIMANA ADANYA" TANPA JAMINAN TERSURAT ATAU TERSIRAT APA PUN; TERMASUK NAMUN TIDAK TERBATAS PADA jaminan TERSIRAT MENGENAI KELAYAKAN PRODUK UNTUK DIPERJUALBELIKAN ATAU KESESUAIAN UNTUK TUJUAN TERTENTU. DALAM KEADAAN APA PUN, DELL, PEMEGANG HAK CIPTA, ATAU KONTRIBUTORNYA TIDAK AKAN BERTANGGUNG JAWAB ATAS KERUGIAN-KERUGIAN YANG BERSIFAT LANGSUNG, TIDAK LANGSUNG, TIDAK DISENGAJA, ISTIMEWA, PUNITIF, ATAU KONSEKUENSIAL (TERMASUK, NAMUN TIDAK TERBATAS PADA, PENGELUARAN BIAYA UNTUK PENGADAAN BARANG ATAU JASA PENGGANTI; KEHILANGAN MANFAAT, DATA, ATAU KEUNTUNGAN; ATAU GANGGUAN BISNIS) BAGAIMANAPUN DISEBABKANNYA DAN TERDAPAT PADA TEORI PERTANGGUNGJAWABAN LAIN, APAKAH TERCANTUM DALAM KONTRAK, KEWAJIBAN DALAM HUKUM, PERBUATAN MELANGGAR HUKUM (TERMASUK KELALAIAN ATAU LAINNYA) YANG MUNCUL KARENA PENGGUNAAN PERANGKAT LUNAK INI, MESKIPUN JIKA TELAH DIBERITAHUKAN MENGENAI KEMUNGKINAN ADANYA KERUGIAN-KERUGIAN TERSEBUT.

#### Hak Terbatas Pemerintah AS

Perangkat lunak dan dokumentasinya adalah "item komersial" sebagaimana istilah ini didefinisikan pada 48 C.F.R. 2.101, terdiri dari "perangkat lunak komputer komersial" dan "dokumentasi perangkat lunak komputer komersial" sebagaimana istilah ini digunakan pada 48 C.F.R. 12.212. Konsisten dengan 48 C.F.R. 12.212 dan 48 C.F.R. 227.7202-1 hingga 227.7202-4, seluruh pengguna akhir pemerintah AS memperoleh perangkat lunak dan dokumentasi hanya dengan hakhak yang telah disebutkan di sini. Kontraktor/produsen adalah Dell Products, L.P., One Dell Way, Round Rock, Texas 78682.

#### Umum

Lisensi ini berlaku seterusnya hingga lisensi diakhiri. Lisensi akan diakhiri berdasarkan persyaratan yang ditetapkan di sini atau jika Anda tidak dapat memenuhi salah satu ketentuan. Setelah diakhiri, Anda setuju untuk menghancurkan Perangkat lunak dan material yang menyertainya, beserta semua salinannya. Perjanjian ini diatur dalam undang-undang Negara Bagian Texas. Setiap provisi dari perjanjian ini dapat dipisahkan. Jika suatu provisi dianggap tidak dapat dilaksanakan, hal ini tidak akan berpengaruhi pada ketetapan, ketentuan, atau persyaratan lainnya dalam perjanjian ini. Perjanjian ini mengikat pihak pengganti dan pihak yang menerima kuasa. Dell setuju dan Anda setuju untuk tidak menuntut, sejauh yang diizinkan oleh undang-undang, hak apa pun ke pengadilan perdata berkaitan dengan Perangkat lunak atau perjanjian ini. Karena pelepasan hak ini mungkin tidak berlaku di beberapa wilayah hukum, pelepasan hak ini mungkin tidak berpengaruh pada Anda. Anda mengakui bahwa Anda telah membaca perjanjian ini, memahami isinya, setuju untuk terikat pada ketentuannya, dan bahwa ini merupakan pernyataan lengkap dan khusus dari perjanjian antara Anda dan Dell mengenai Perangkat lunak. (Rev. 012306)

## <span id="page-18-0"></span>Informasi Keselamatan Umum

Gunakan panduan keselamatan berikut ini untuk membantu memastikan keselamatan pribadi Anda dan membantu melindungi peralatan Anda dan lingkungan kerja dari kemungkinan kerusakan.

Anda dapat menemukan informasi Praktik Keselamatan Terbaik pada Laman Pemenuhan Peraturan di www.dell.com di alamat berikut ini: www.dell.com/regulatory\_compliance.

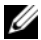

CATATAN: Dalam dokumen ini, istilah *produk*, *peralatan,* dan *perangkat* dapat dipertukarkan dan merujuk kepada semua perangkat portabel (seperti komputer, replikator port, basis media, stasiun dok, dan perangkat serupa), komputer desktop, printer, dan monitor.

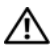

PERINGATAN: Penggunaan kontrol, penyesuaian, prosedur, koneksi, atau tipe sinyal selain dari yang telah ditentukan dalam dokumen Anda dapat mengakibatkan kemungkinan tersengat listrik, bahaya listrik, dan/atau risiko mekanis.

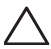

PERHATIAN: Produk-produk Dell tidak untuk digunakan di lingkungan perawatan kesehatan pasien kecuali jika didesain secara khusus.

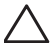

PERHATIAN: Produk-produk Dell tidak dirancang untuk digunakan dalam lingkungan yang mudah terbakar atau mudah meledak.

Saat memasang peralatan untuk digunakan:

- Tempatkan peralatan pada permukaan yang keras dan datar.
- Jangan menumpuk peralatan, jangan letakkan peralatan dalam ruang yang tertutup, atau jangan pasang peralatan di lokasi yang terkena udara panas. Peralatan harus memiliki

ruang kosong berjarak minimal 10,2 cm (4 inci) di semua sisinya agar tersedia aliran udara yang dibutuhkan untuk ventilasi baik. Aliran udara yang terbatas dapat merusak peralatan atau menyebabkan pemanasan berlebih.

Saat mengoperasikan peralatan Anda:

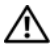

PERINGATAN: Jangan operasikan peralatan Anda dengan dengan tutup dilepas.

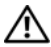

PERINGATAN: Jangan gunakan peralatan Anda di lingkungan yang basah. Hindari peralatan jangan sampai dimasuki air.

- Jangan gunakan peralatan yang rusak, termasuk kabel yang usang, berjumbai, atau rusak.
- Lepaskan perangkat Anda dan semua peralatan pendukung tambahan (termasuk modem terintegrasi atau opsional atau tuner TV) dari semua sambungan listrik selama hujan kilat atau ketika Anda tidak berada di rumah dalam waktu lama.
- Jangan masukkan benda apa pun ke dalam ventilasi udara atau bagian yang terbuka dari peralatan Anda. Hal ini dapat menyebabkan kebakaran atau sengatan listrik karena terjadinya arus pendek pada komponen internal.
- Jangan biarkan komputer portabel atau adaptor Anda beroperasi dengan bagian alas menempel langsung pada permukaan kulit tubuh dalam waktu yang lama. Suhu permukaan dari alas akan meningkat selama pengoperasian normal, khususnya saat daya AC sedang digunakan. Bagian kulit tubuh yang menempel dengan alas akan terasa tidak nyaman atau terbakar.
- Hubungi Dell (atau dealer resmi atau pusat servis untuk pembelian ritel) jika peralatan Anda tidak beroperasi secara normal.

### <span id="page-20-0"></span>Keselamatan Listrik Umum

Perhatikan panduan berikut ini saat menyambungkan peralatan Anda ke sumber listrik.

Jika peralatan Anda menggunakan adaptor AC:

- Gunakanlah hanya adaptor AC yang disediakan oleh Dell yang telah disetujui untuk digunakan dengan perangkat: P01S: PA-1E. Penggunaan adaptor AC merek lain dapat menyebabkan kebakaran atau ledakan.
- Tempatkan adaptor AC di tempat yang berventilasi baik, seperti di atas meja atau di lantai, saat Anda menggunakan adaptor untuk menjalankan komputer atau mengisi ulang baterai.
- Adaptor AC bisa menjadi panas selama pengoperasian normal komputer Anda. Berhati-hatilah saat menangani adaptor selama atau setelah pengoperasian.
- Jangan gunakan kabel daya DC adaptor otomatis yang sedang dihubungkan ke adaptor pemantik api dalam kendaraan dengan tegangan tinggi (24 VDC), seperti pada kendaraan transportasi.

#### Keselamatan Baterai Perangkat Portabel

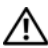

PERINGATAN: Baterai sistem hanya boleh diganti oleh pusat servis resmi. Menggunakan baterai yang tidak kompatibel dapat meningkatkan risiko kebakaran atau ledakan.

Jangan arahkan (menyimpan atau menempatkan) komputer atau unit baterai Anda di dekat sumber panas seperti radiator, perapian, kompor, pemanas listrik, atau peralatan yang menghasilkan panas atau jangan sampai komputer terpapar suhu di atas 65º C (149º F). Saat terkena panas yang berlebihan, sel baterai dapat bocor atau meledak, sehingga menimbulkan risiko kebakaran.

#### Keselamatan Earphone dan Headphone

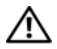

PERINGATAN: Suara yang terlalu keras dari earphone atau headphone dapat menyebabkan kerusakan atau kehilangan pendengaran. Penyesuaian kontrol volume serta equalizer untuk penyetelan selain dari posisi tengah dapat meningkatkan tegangan output earphone atau headphone, dan akhirnya juga meningkatkan level tekanan suara.

Penggunaan faktor-faktor yang mempengaruhi ouput earphone atau headphone selain yang telah ditentukan oleh produsen (misalnya, sistem pengoperasian, perangkat lunak equalizer, firmware, driver, dll.) dapat meningkatkan tegangan output earphone atau headphone dan akhirnya juga meningkatkan level tekanan suara.

Penggunaan earphone atau headphone selain dari yang telah ditentukan oleh produsen dapat meningkatkan level tekanan suara.

### <span id="page-21-0"></span>Petunjuk Ergonomis

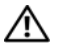

PERINGATAN: Penggunaan papan tombol yang tidak benar atau terlalu lama dapat mengakibatkan cedera.

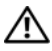

PERINGATAN: Melihat sebuah tampilan atau layar monitor eksternal terlalu lama dapat mengakibatkan mata menjadi tegang.

Untuk mendapatkan informasi tambahan mengenai ergonomis, silakan kunjungi laman Pemenuhan Peraturan di www.dell.com pada alamat berikut: www.dell.com/regulatory\_compliance.

Weitere ergonomische Informationen finden Sie auf unserer Website www.dell.com unter www.dell.com/regulatory\_compliance.

## <span id="page-22-0"></span>Informasi Lingkungan

## <span id="page-22-1"></span>Kesesuaian ENERGY STAR<sup>®</sup>

Desktop, Notebook, dan Workstation yang diproduksi setelah 20 Juli 2007 yang memiliki label ENERGY STAR telah memenuhi persyaratan 4.0 yang lebih kompleks. Berkat persyaratan ini, suplai daya dan fitur lainnya pada komputer Anda menjadi lebih efisien sehingga setiap tahunnya dapat:

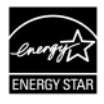

- Menghemat 130 kWh listrik.
- Mencegah emisi gas rumah kaca sebesar 200 lb (cukup untuk mengisi ruangan besar).

Namun, komputer ini bahkan dapat menghemat energi lebih banyak berkat fitur manajemen daya ENERGY STAR, yang memungkinkan komputer untuk masuk ke mode daya sangat rendah saat tidak digunakan dalam jangka waktu tertentu. Fitur manajemen daya ini, jika diaktifkan pada semua komputer yang berkualifikasi ENERGY STAR dapat membantu menghemat hingga 500 kWh listrik setiap tahun, yang setara dengan:

- Mencegah emisi rumah kaca dalam jumlah yang sama dengan tidak menggunakan mobil selama 3 minggu.
- Penanaman hutan seluas 70 kaki.

Informasi khusus mengenai manajemen daya tambahan tersedia di www.energystar.gov/powermanagement.

Informasi tambahan mengenai program ENERGY STAR tersedia di www.energystar.gov.

## <span id="page-23-0"></span>Informasi Daur Ulang

Dell merekomendasikan pelanggan untuk membuang perangkat keras komputer, monitor, printer, dan peralatan tambahan secara ramah lingkungan. Metode yang mungkin digunakan termasuk penggunaan ulang komponen atau produk secara keseluruhan dan mendaur ulang produk, komponen, dan/atau material.

Untuk mendapatkan informasi secara khusus mengenai program daur ulang Dell di seluruh dunia, lihat www.dell.com/recyclingworldwide.

### <span id="page-23-1"></span>Aturan Limbah Peralatan Listrik dan Elektronik (Waste Electrical and Electronic Equipment/WEEE)

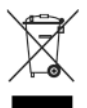

Di Uni Eropa, label ini menunjukkan bahwa produk ini tidak boleh dibuang bersama-sama dengan sampah rumah tangga. Produk ini harus dibuang di fasilitas yang sesuai untuk dapat diperbaiki dan didaur ulang. Untuk informasi mengenai bagaimana mendaur ulang produk ini di negara Anda, kunjungi: www.euro.dell.com/recycling.

#### <span id="page-23-2"></span>Pendaftaran, Evaluasi, dan Otorisasi Zat-Zat Kimia (Registration, Evaluation, and Authorization of Chemicals/REACH)

REACH adalah kerangka peraturan unsur-unsur kimia Uni Eropa. Informasi mengenai unsur-unsur yang perlu mendapatkan perhatian khusus dapat ditemukan dalam produk-produk Dell yang memiliki konsentrasi di atas 0,1% rasio berat (w/w) dapat ditemukan pada www.dell.com/reach.

## <span id="page-24-0"></span>Membuang Baterai

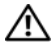

PERINGATAN: Jangan membuat baterai dalam api atau bersama sampah rumah tangga. Hubungi badan pembuangan limbah setempat untuk mendapatkan alamat situs pembuangan baterai yang terdekat.

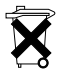

Di Uni Eropa, tabel ini menunjukkan bahwa baterai dalam produk ini harus dikumpulkan terpisah dan tidak dibuang bersama dengan sampah rumah tangga. Unsur-unsur dalam baterai dapat berpotensi negatif pada kesehatan dan lingkungan dan Anda berperan dalam proses daur

ulang limbah baterai, sehingga turut serta menjaga, melindungi, dan memperbaiki lingkungan demi meningkatkan kualitas lingkungan. Anda harus menghubungi instansi lokal yang berwenang atau gerai ritel mengenai skema pengumpulan dan proses daur ulang yang tersedia. Selain itu, silakan kunjungi: www.euro.dell.com/recycling.

## <span id="page-24-1"></span>Bahan Perklorat

Bahan Perklorat – kemungkinan berlaku penanganan khusus. Lihat www.dtsc.ca.gov/hazardouswaste/perchlorate.

## <span id="page-24-2"></span>Menemukan Informasi Tambahan

Untuk informasi pengguna tambahan mengenai komputer dan komponen terpisah (seperti drive penyimpanan, kartu PC, dan periferal lainnya) kunjungi support.dell.com.

Untuk informasi tambahan mengenai Praktik Keselamatan Terbaik, lihat laman utama Pemenuhan Peraturan di alamat berikut: www.dell.com/regulatory\_compliance.

Untuk informasi daur ulang tambahan, lihat laman utama Global Recycling di alamat berikut: www.dell.com/recyclingworldwide.

Untuk informasi peraturan, lihat laman utama Pemenuhan Peraturan di www.dell.com pada alamat berikut: www.dell.com/regulatory\_compliance.

### <span id="page-25-0"></span>Pembatasan Perjalanan Udara

Lihat dan patuhi pembatasan untuk perjalanan udara yang berlaku bagi peralatan elektronik dan penggunaan serta pengangkutan unit baterai. Untuk informasi selengkapnya, lihat laman utama Pemenuhan Peraturan di www.dell.com di alamat berikut: www.dell.com/regulatory\_compliance.

### <span id="page-25-1"></span>Peraturan Ekspor

Pelanggan menerima bahwa Produk-produk ini, yang mungkin berisi teknologi dan perangkat lunak, dikenakan peraturan dan undangundang bea cukai dan kontrol ekspor di Amerika Serikat ("AS") dan dapat dikenakan juga peraturan dan undang-undang ekspor di negara tempat Produk dibuat dan/atau diterima. Pelanggan setuju untuk mematuhi hukum dan peraturan tersebut. Selain itu, di bawah undang-undang AS, Produk tidak boleh dijual, disewakan, atau dialihkan ke pengguna-pengguna akhir eksklusif atau ke negaranegara tertentu. Selain itu, Produk tidak boleh dijual, disewakan, atau dialihkan ke, atau digunakan oleh seorang pengguna akhir yang terlibat dalam kegiatan-kegiatan yang terkait dengan senjata pemusnah massal, termasuk namun tidak terbatas pada, kegiatankegiatan yang terkait dengan rancangan, pengembangan, produksi atau penggunaan senjata, bahan atau fasilitas nuklir, bahan atau fasilitas, misil atau dukungan untuk proyek misil, dan senjata kimia atau biologi.

#### <span id="page-26-0"></span>Informasi Keselamatan, Peraturan, dan Lingkungan Tambahan untuk Negara-Negara Tertentu

European Union (English)

#### Restrictions of Usage Information For Products With Wireless LAN / 802.11 Interfaces

Products that fall into this category are denoted by inclusion of the Class 2 identifier symbol (exclamation mark in a circle) accompanying the CE Mark on the products regulatory label, or on the 802.11 plug-in card:

# $C \in NB$ nr  $D$

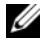

NOTE: The Notified Body number denoted by 'NBnr' will only be present when required and has no bearing on the usage restriction whether present or not.

#### France

For Mainland France

- 2.400 2.4835 GHz (Channels 1-13) authorized for indoor use
- 2.400 -2.454 GHz (Channels 1-7) authorized for outdoor use

For Guiana and Reunion

- 2.400 2.4835 GHz (Channels 1-13) authorized for indoor use
- 2.420 2.4835 GHz (Channels 5-13) authorized for outdoor use

For all French Territories:

• Only 5.15 -5.35 GHz authorized for 802.11a

#### Italy

A general authorization is requested for outdoor use in Italy. The use of these equipments is regulated by:

- D.L.gs 1.8.2003, n. 259, article 104 (activity subject to general authorization) for outdoor use and article 105 (free use) for indoor use, in both cases for private use.
- D.M. 28.5.03, for supply to public of RLAN access to networks and telecom services.

#### Abbreviated R&TTE Directive 1999/5/EC Compliance Statement

Hereby, Dell Inc. declares that all CE Marked Dell products incorporating Radio and Telecoms Terminal Equipment functionality are in compliance with the essential requirements and other relevant provisions of Directive 1999/5/EC.

#### Information para NOM (únicamente para México)

La información siguiente se proporciona en el dispositivo o dispositivos descritos en este documento, en cumplimiento con los requisitos de la Norma oficial mexicana (NOM):

Importador:

Dell México S.A. de C.V. Paseo de la Reforma 2620 - 11° Piso Col. Lomas Altas 11950 México, D.F.

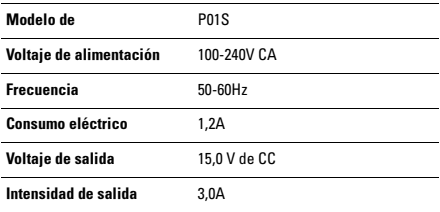